# Sections 7.5, 7.7, and 7.10

#### Timothy Hanson

#### Department of Statistics, University of South Carolina

#### Stat 205: Elementary Statistics for the Biological and Life Sciences

# One-sided tests

- Often in scientific studies our hypothesis has a *direction* (larger or smaller) attached to it.
- If we come up with a new sleep aid, we may want to show that it works better than Lunesta, i.e.  $H_A$ :  $\mu_1 > \mu_2$  where  $\mu_1$ is mean hours of sleep using our new drug and  $\mu_2$  is mean hours of sleep using Lunesta.
- <span id="page-1-0"></span>• We might want to show that eating fiber lowers cholesterol, i.e.  $H_A$ :  $\mu_1 < \mu_2$  where  $\mu_1$  is mean cholesterol from those who eat at least 50 grams of fiber a day and  $\mu_2$  is mean cholesterol from those who eat under 50 grams per day.

# One-sided tests

- In these examples, the alternative is  $H_4$ :  $\mu_1 > \mu_2$  or  $H_{\Delta}$ :  $\mu_1 < \mu_2$ .
- These are called one-sided (or one-tailed) t-tests.
- $\bullet$  The null is still the same  $H_0$  :  $\mu_1 = \mu_2$ , and so is the test statistic  $t_s = \frac{\bar{Y}_1 - \bar{Y}_2}{SE_{\bar{Y}_1 - \bar{Y}_2}}$  $\frac{r_1-r_2}{SE_{\bar{Y}_1-\bar{Y}_2}}$ .
- The P-value is different though, because we're only looking in one direction  $H_A$ :  $\mu_1 < \mu_2$  or  $H_A$ :  $\mu_1 > \mu_2$  instead of both directions  $H_A$ :  $\mu_1 \neq \mu_2$ .

# P-value for one-sided tests

- The P-value is the probability of seeing a sample mean difference  $\bar{Y}_1 - \bar{Y}_2$  further in the direction of the alternative than the one we observe  $\bar{y}_1 - \bar{y}_2$  if  $H_0 : \mu_1 = \mu_2$  is true.
- For  $H_A$  :  $\mu_1 < \mu_2$

$$
\text{P-value} = \text{Pr}\{\, \bar{Y}_1 - \bar{Y}_2 < \bar{y}_1 - \bar{y}_2 | \mathcal{H}_0 \text{ true}\} = \text{Pr}\{\, \mathcal{T}_{\text{df}} < t_s\}
$$

where  $T_{df}$  has Student's t distribution with df from the Welch-Satterthwaite formula.

• For  $H_A$ :  $\mu_1 > \mu_2$ 

 $P$ -value  $= Pr\{\bar{Y}_1 - \bar{Y}_2 > \bar{y}_1 - \bar{y}_2 | H_0 \text{ true}\} = Pr\{\mathcal{T}_{df} > t_s\}.$ 

● Use t.test(sample1,sample2,alternative="less") or t.test(sample1,sample2,alternative="greater") for one-sided alternatives.

#### P-value for one-sided tests

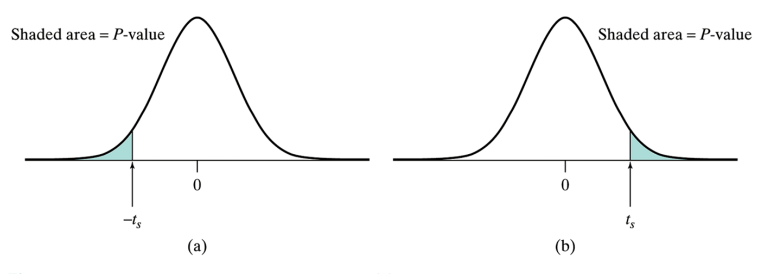

**Figure 7.5.1** One-tailed P-value for a t test, (a) if the alternative is  $H_A$ :  $\mu_1 < \mu_2$ and  $t_s$  is negative; (b) if the alternative is  $H_A$ :  $\mu_1 > \mu_2$  and  $t_s$  is positive

# Example 6.7.1 Height of control & ancymidol plants

Ancymidol is hypothesized to slow growth.  $n_1 = 8$  control (no ancymidol) and  $n_2 = 7$  plants treated with ancymidol were measured (cm) after two weeks. Researchers want to show that ancymidol slows growth.

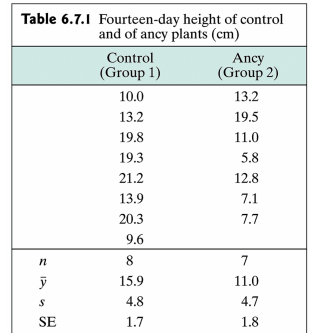

# Example 6.7.1 Height of control & ancymidol plants

Let  $\mu_1$  be the mean two-week height of treatment (ancymidol) plants and  $\mu_2$  be the mean two-week height of controls. We want to test  $H_0$ :  $\mu_1 = \mu_2$  vs.  $H_A$ :  $\mu_1 < \mu_2$ .

```
> control=c(10.0,13.2,19.8,19.3,21.2,13.9,20.3,9.6)
> ancy=c(13.2,19.5,11.0,5.8,12.8,7.1,7.7)
> t.test(ancy,control,alternative="less")
```
Welch Two Sample t-test

```
data: ancy and control
t = -1.9939, df = 12.783, p-value = 0.03397
alternative hypothesis: true difference in means is less than 0
```

```
Since P-value < 0.05 we reject H_0: \mu_1 = \mu_2 in favor of
H_A: \mu_1 < \mu_2 at the \alpha = 0.05 level.
```
# Sample size determination

Important question  $\vert$  How much data should I collect?

• The power of a test is the probability of rejecting

<span id="page-7-0"></span>power = Pr{reject  $H_0|H_A$  true} = 1 –  $\beta$ .

- The larger the sample sizes  $n_1$  and  $n_2$ , the higher the power.
- We can find sample sizes  $n_1$  &  $n_2$  to reach a fixed power, usually 80% or 90%.
- To make things easier, let's assume equal sample sizes in each group,  $n_1 = n_2$ .

# Sample size determination

- We need estimates of  $\mu_1$ ,  $\mu_2$  and  $\sigma$ ; the standard deviation is assumed to be the same in both populations  $\sigma_1 = \sigma_2 = \sigma$ .
- R has a sample size calculator that uses  $\delta = |\mu_1 \mu_2|$  and  $\sigma$ .
- **•** The R command looks like power.t.test(delta $=|\mu_1 - \mu_2|$ ,sd $= \sigma$ ,sig.level=0.05,power=0.90, type="two.sample",alternative="two.sided")
- You can put different power levels, e.g. power=0.80 is common. You can also put in difference significance levels besides  $\alpha = 0.05$ .
- Need to indicate whether performing a two-sided test  $H_A$ :  $\mu_1 \neq \mu_2$  or a one-sided test  $H_A$ :  $\mu_1 < \mu_2$  or  $H_{\Delta}$ :  $\mu_1 > \mu_2$ . In R, alternative="two.sided" or alternative="one.sided".
- R returns a decimal for  $n_1 = n_2$ ; round up to the next integer.

#### Example 7.7.3 Postpartum weight loss

- Want to test whether internet-based program helps women lose weight after giving birth.
- One group (treatment) women to be enrolled in internet weight loss program providing weekly exercise and dietary guidance, tracking progress, includes online forum for nutrition and exercise discussion with other recent mothers.
- Other group (control) given traditional written dietary and exercise guidelines by their doctors.

#### Example 7.7.3 Postpartum weight loss

- Response is weight lost at 12 months postpartum (kg).
- Let  $\mu_1$  be weight lost for controls and  $\mu_2$  weight lost for treatment, after 12 months postpartum.
- Previous studies show that at 12 months postpartum, mean weight loss is about 3.6 kg with a standard deviation of 4.0 kg, so  $\mu_1 = 3.6$  kg and  $\sigma = 4$  kg.
- Research team wants to show 50% improvement in weight loss for the treatment group, a 1.8 kg difference from controls. So  $\mu_2 = 5.4$  kg.
- $\bullet$  One-sided t-test at 5% significance level; want power  $= 80\%$ .

# R output

```
We have |\mu_1 - \mu_2| = 1.8 kg, \sigma = 4 kg, \alpha = 0.05, power = 0.8.
```

```
> power.t.test(delta=1.8,sd=4,sig.level=0.05,power=0.80,
```

```
+ type="two.sample",alternative="one.sided")
```

```
Two-sample t test power calculation
         n = 61.74997delta = 1.8sd = 4sig. level = 0.05power = 0.8alternative = one.sided
```
NOTE: n is number in \*each\* group

Need  $n_1 = n_2 = 62$  in each group to have an 80% chance of rejecting  $H_0$ :  $\mu_1 = \mu_2$  in favor of  $H_A$ :  $\mu_1 > \mu_2$  where  $\mu_1$  is mean of control and  $\mu_2$  is mean of treatment.

# Wilcoxon-Mann-Whitney test

- Often data are not normal
- Example 7.8.1: Researchers took skin samples from  $n_1 = 10$ patients who had breast implants and from a control group of  $n_2 = 6$  patients & recorded level of interleukin-6 (in pg/ml/10 g of tissue), a measure of tissue inflammation.
- Data are highly skewed.
- One approach to handling data like this is the *permutation* test described in Section 7.1.
- <span id="page-12-0"></span>• Now we'll look at another approach called the Wilcoxon-Mann-Whitney test.

implant=c(231,308287,33291,124550,17075,22955,95102,5649,840585,58924) control=c(35324,12457,8276,44,278,840)

#### Interleukin-6 data

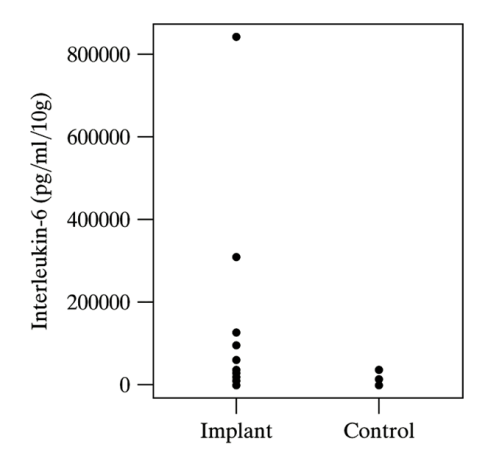

Side-by-side dotplots of data. Let's look at the normal probability plots in R...

# Wilcoxon-Mann-Whitney test

- Denote the observations in the two samples by  $Y_1$  and  $Y_2$ .
- Null and alternative hypotheses of Wilcoxon-Mann-Whitney test are
	- $H_0$ : The population distributions of  $Y_1$  and  $Y_2$  are the same
	- $H_A$ :  $Y_1$  tends to be either greater or less than  $Y_2$
- One or two-sided alternatives are possible.
	- $\bullet$  H<sub>A</sub> : Y<sub>1</sub> tends to be less than Y<sub>2</sub>
	- $\bullet$  H<sub>A</sub> : Y<sub>1</sub> tends to be greater than Y<sub>2</sub>
- **Q** Let's see how to build the test statistic.

## Wilcoxon-Mann-Whitney test statistic  $U_s$

- **1** Arrange the observations in increasing order.
- <sup>2</sup> For each observation in sample 1, we count the number of observations in sample 2 that are smaller in value (that is, to the left); count  $1/2$  for each tied observation. Add them up to get  $K_1$ .
- **3** For each observation in sample 2, we count the number of observations in sample 1 that are smaller in value (that is, to the left); count  $1/2$  for each tied observation. Add them up to get  $K_2$ .
- 4 Check that  $K_1 + K_2 = n_1 n_2$ .
- $5$   $U_s$  is the larger of  $K_1$  and  $K_2$ .

If  $H_0$  is true then  $U_s \approx \frac{n_1 n_2}{2}$ ;  $U_s$  near  $n_1 n_2$  gives evidence to  $H_A$ . R computes the statistic and a P-value for us.

#### Interleukin-6 data

- > implant=c(231,308287,33291,124550,17075,22955,95102,5649,840585,58924)
- > control=c(35324,12457,8276,44,278,840)
- > wilcox.test(implant,control)

Wilcoxon rank sum test

```
data: implant and control
W = 49, p-value = 0.04196
alternative hypothesis: true location shift is not equal to 0
```
What do we conclude?

# Example 7.10.1 Soil respiration

- Soil respiration affects plant growth.
- Soil cores taken from two locations in forest: (1) under opening in forest canopy (gap) and (2) under heavy tree growth (growth). Amount of carbon dioxide given off by each soil core was measured (mol  $CO_2/g$  soil/hr).
- $\bullet$   $H_0$ : The gap and growth areas do not differ with respect to soil respiration.
- $\bullet$  Two-sided  $H_A$ : The distribution of soil respiration rates tends to be higher in one of the two populations.
- $\bullet$  One-sided  $H_A$ : Soil respiration rates tend to be greater in growth vs. gap areas.

## Soil respiration

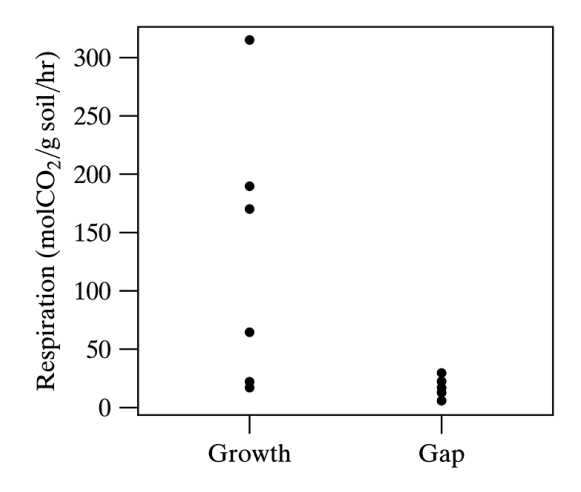

Side-by-side dotplots of data.

# Soil respiration

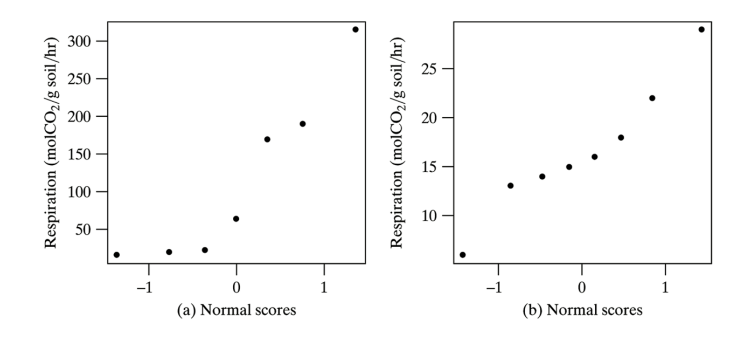

Normality questionable for growth data (left).

# Soil respiration

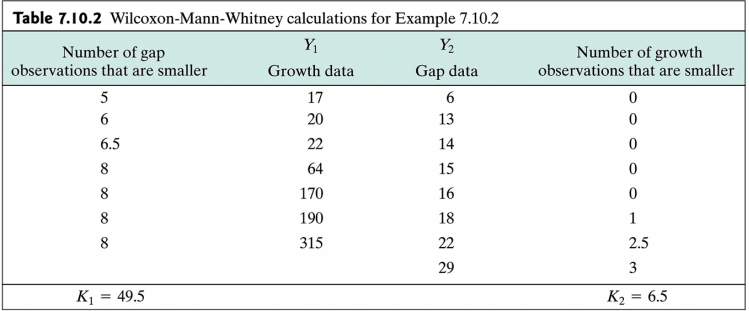

 $U_s = 49.5$  which is close to  $n_1 n_2 = 56$  and far away from  $n_1n_2/2 = 28$ . The P-value should be small...

## Soil respiration, R code

```
> growth=c(17,20,22,64,170,190,315)
```
- > gap=c(6,13,14,15,16,18,22,29)
- > wilcox.test(growth,gap)

Wilcoxon rank sum test with continuity correction

```
data: growth and gap
W = 49.5, p-value = 0.015
alternative hypothesis: true location shift is not equal to 0
```

```
Warning message:
In wilcox.test.default(growth, gap) :
 cannot compute exact p-value with ties
```
Ignore the warning. P-value is 0.015; at the  $\alpha = 0.05$  level reject  $H_0$ : carbon dioxide distributions are the same at growth and gap areas of the forest.

# Ancymidol data with WMW test

Want to test:

 $H_0$ : there is no difference between ancymidol and control plants vs.  $H_A$ : ancymidol plants tend to be shorter than control plants.

```
> control=c(10.0,13.2,19.8,19.3,21.2,13.9,20.3,9.6)
> ancy=c(13.2,19.5,11.0,5.8,12.8,7.1,7.7)
```

```
> wilcox.test(ancy,control,alternative="less")
```
Wilcoxon rank sum test with continuity correction

```
data: ancy and control
W = 11.5, p-value = 0.03192
alternative hypothesis: true location shift is less than 0
```
Since P-value = 0.032  $<$  0.05, at  $\alpha$  = 0.05 we reject H<sub>0</sub> : there is no difference between ancymidol and control plants and accept  $H_A$ : ancymidol plants tend to be shorter than control plants.